## Ch 14: More About Classes

## CS 2308 Spring 2013

Jill Seaman

1

## 14.1 Instance and Static Members

- **.** instance variable: a member variable in a class. Each object (instance) has its own copy.
- static variable: one variable shared among all objects of a class
- static member function:
	- can be used to access static member variable;
	- can be called before any objects are defined;

 $\mathcal{L}$ 

4

- cannot access instance variables

## Tree class declaration

cout and the second contribution of the second contribution of the second contribution of the second contribution of the second contribution of the second contribution of the second contribution of the second contribution

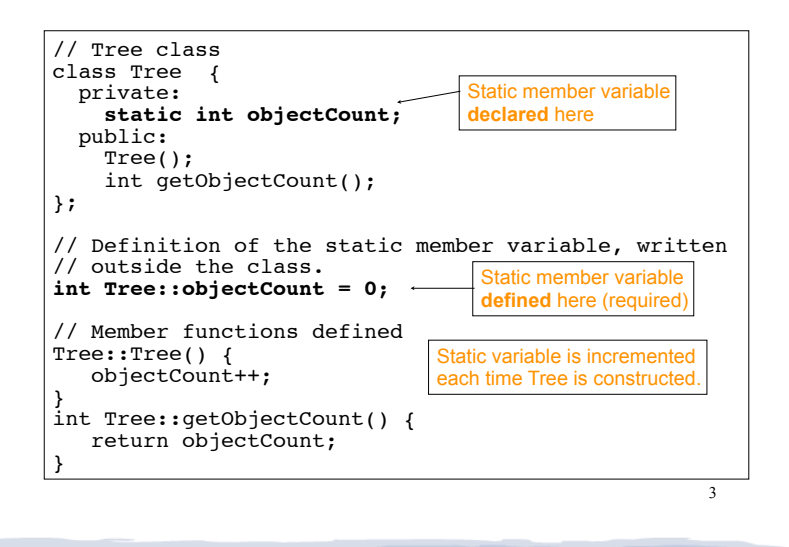

# Program demo of static variable

cout and the second contribution of the second contribution of the second contribution of the second contribution of the second contribution of the second contribution of the second contribution of the second contribution

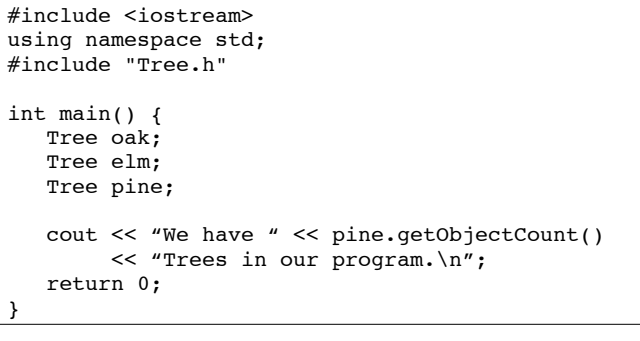

What will be the output?

## Three Instances of the Tree Class, But Only One objectCount Variable

court and the second control of the second control of the second control of the second control of the second control of the second control of the second control of the second control of the second control of the second con

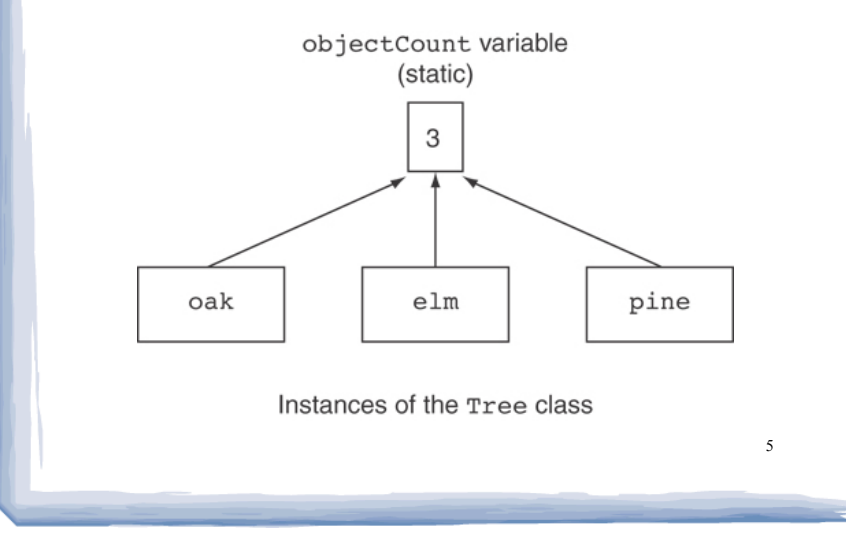

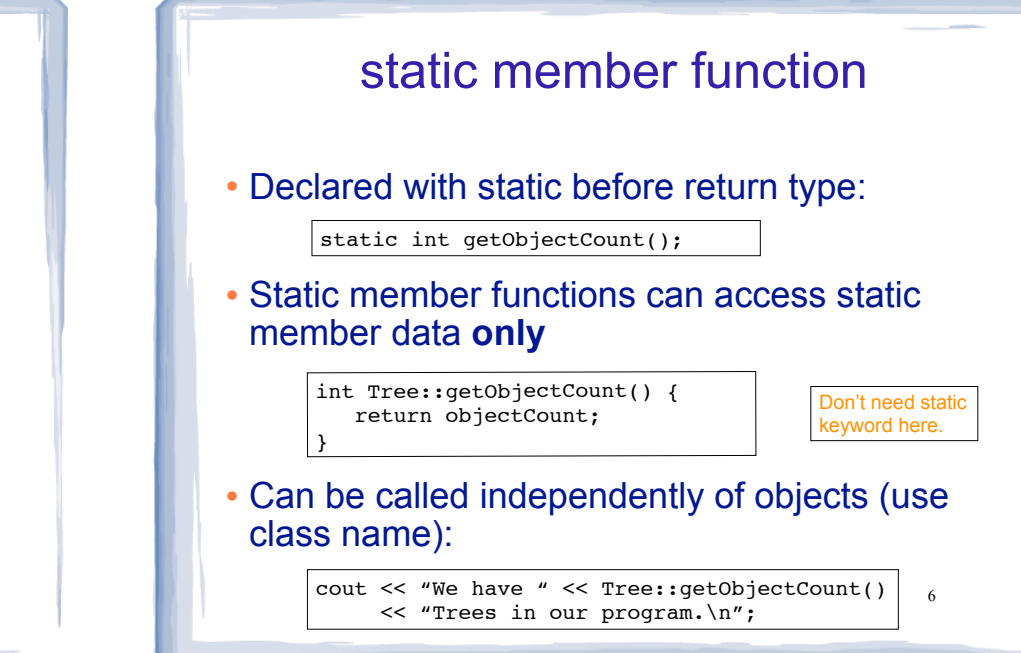

court and the second control of the second control of the second control of the second control of the second control of the second control of the second control of the second control of the second control of the second con

## 14.3 Member-wise Assignment

cout and the second contribution of the second contribution of the second contribution of the second contribution of the second contribution of the second contribution of the second contribution of the second contribution

```
\cdot Can use = to
```
- assign one object to another, or
- initialize an object with another object's data
- Copies member to member. e.g., Just like = for structs

7

```
instance2 = instance1;
```
means: copy all member values from instance1 and assign to the corresponding member variables of instance2

```
• Used at initialization: Time t2 = t1;
```
## Member-wise assignment: demo

```
Time t1(10, 20);
Time t2(12, 40);
```
cout  $\langle \cdot \rangle$  "tl: "  $\langle \cdot \rangle$  tl.display()  $\langle \cdot \rangle$  endl; cout  $\langle$  "t2: " $\langle$  t2.display()  $\langle$  endl;

static intervals in the getObject  $\mathcal{C}$ 

```
t2 = t1:
```
cout  $\langle \cdot \rangle$  "t1: "  $\langle \cdot \rangle$  t1.display()  $\langle \cdot \rangle$  endl; cout  $\langle \cdot \rangle$  "t2: "  $\langle \cdot \rangle$  t2.display()  $\langle \cdot \rangle$  endl;

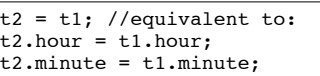

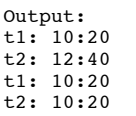

8

# 14.4 Copy Constructors

court and the second control of the second control of the second control of the second control of the second control of the second control of the second control of the second control of the second control of the second con

! Special constructor used when a newly created object is initialized using another object of the **same class**.

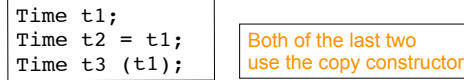

- Also used when passing arguments by value
- ! The **default** copy constructor copies field-to-field (member-wise assignment).
- 9 ! Default copy constructor works fine in many cases

cout and the second contribution of the second contribution of the second contribution of the second contribution of the second contribution of the second contribution of the second contribution of the second contribution

## IntCell declaration

### ! Problem: what if object contains a pointer?

court and the second control of the second control of the second control of the second control of the second control of the second control of the second control of the second control of the second control of the second con

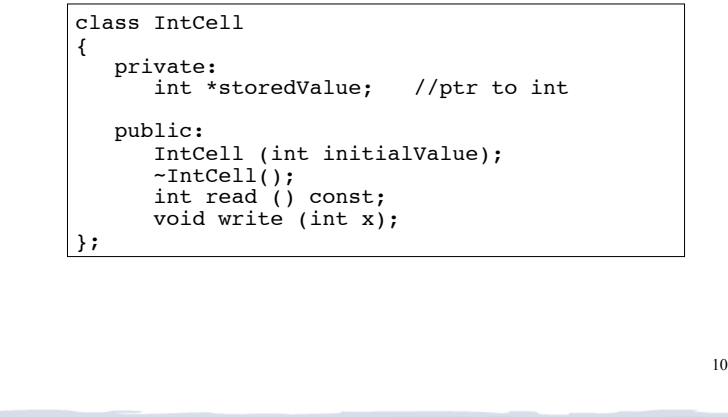

## IntCell Implementation

#### #include "IntCell.h" IntCell::IntCell (int initialValue) { storedValue = new int; \*storedValue = initialValue; } IntCell::~IntCell() { delete storedValue; } int IntCell::read () const { return \*storedValue; } Ĩ. void IntCell::write (int x) { \*storedValue = x; }

11

## Problem with member-wise assignment

cout and the second contribution of the second contribution of the second contribution of the second contribution of the second contribution of the second contribution of the second contribution of the second contribution

. What we get from member-wise assignment in objects containing dynamic memory (ptrs):

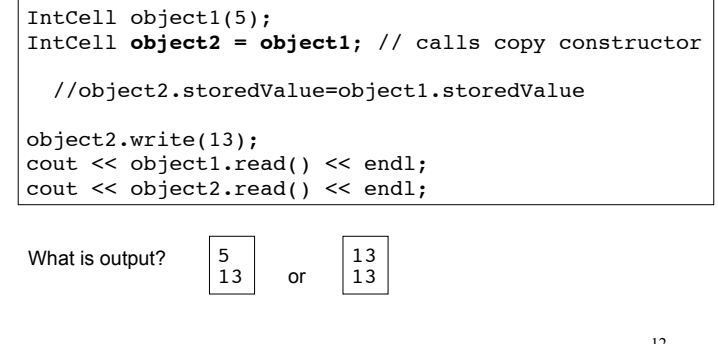

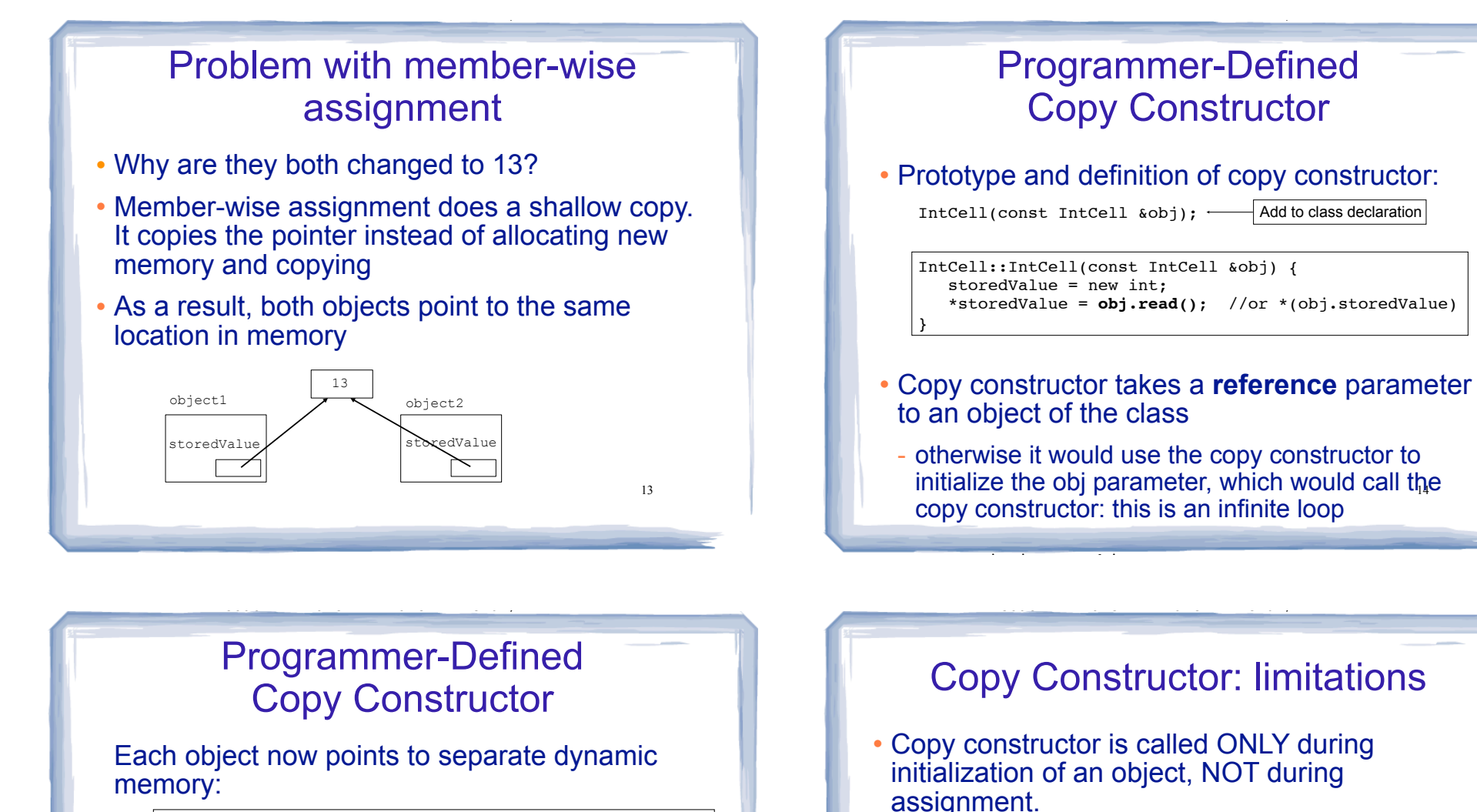

15 IntCell object1(5); IntCell **object2 = object1**; //now calls MY copy constr object2.write(13); cout << object1.read() << endl; cout << object2.read() << endl; object1 object2 storedVal 5 | 13 5 Output: 13 storedValue

! If you use assignment with IntCell, you will **still** end up with member-wise assignment and a shared value:

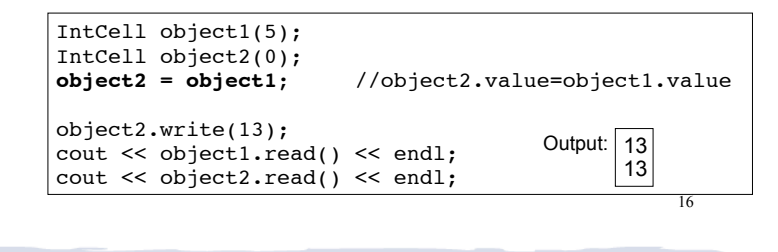

## 14.5 Operator Overloading

court and the second control of the second control of the second control of the second control of the second control of the second control of the second control of the second control of the second control of the second con

- Operators such as  $=$ ,  $+$ ,  $\le$ , and others can be defined to work for objects of a user-defined class
- The name of the function defining the over-loaded operator is operator followed by the operator symbol:

operator+ to define the + operator, and operator= to define the = operator

- ! Just like a regular member function:
- Prototype goes in the class declaration
- Function definition goes in implementation file

cout and the second contribution of the second contribution of the second contribution of the second contribution of the second contribution of the second contribution of the second contribution of the second contribution

## Operator Overloading

court and the second control of the second control of the second control of the second control of the second control of the second control of the second control of the second control of the second control of the second con

! Prototype in Time class declaration:

int operator- (Time right);

• operator- is the function name

static intervals in the getObject  $\mathcal{C}$ 

Time right is the parameter for the right hand side of operator.

- t2 will return the total number of minutes between t1 and t2

- The operator function is defined from the perspective of the object on the left side of the -
- The operator function is called via object on left side

## Invoking an Overloaded Operator

17

! Operator can be invoked (called) as a member function:

```
int minutes = object1.operator-(object2);
```
• It can also be invoked using the more conventional syntax:

int minutes =  $object1 - object2;$ 

static interaction into the count of the count of the count of the count of the count of the count of the count<br>Seconds and the count of the count of the count of the count of the count of the count of the count of the cou

This is the main reason to overload operators, so you can use this syntax for objects of your class

19 ! Both call the same operator- function, from the perspective of object1

## Example: minus for Time objects

cout and the second contribution of the second contribution of the second contribution of the second contribution of the second contribution of the second contribution of the second contribution of the second contribution

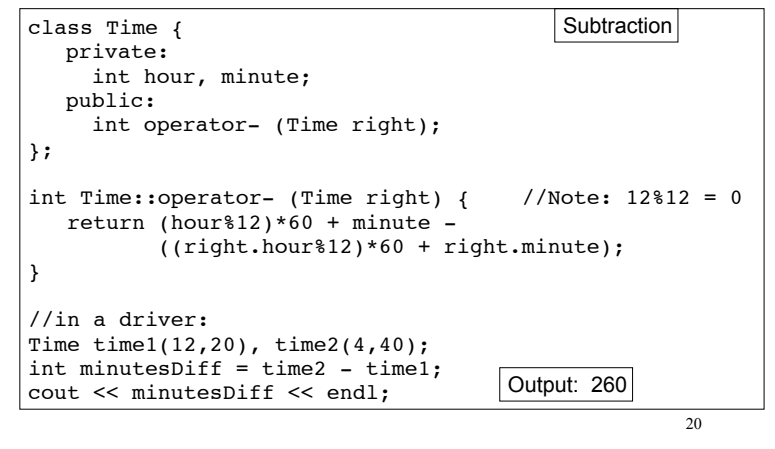

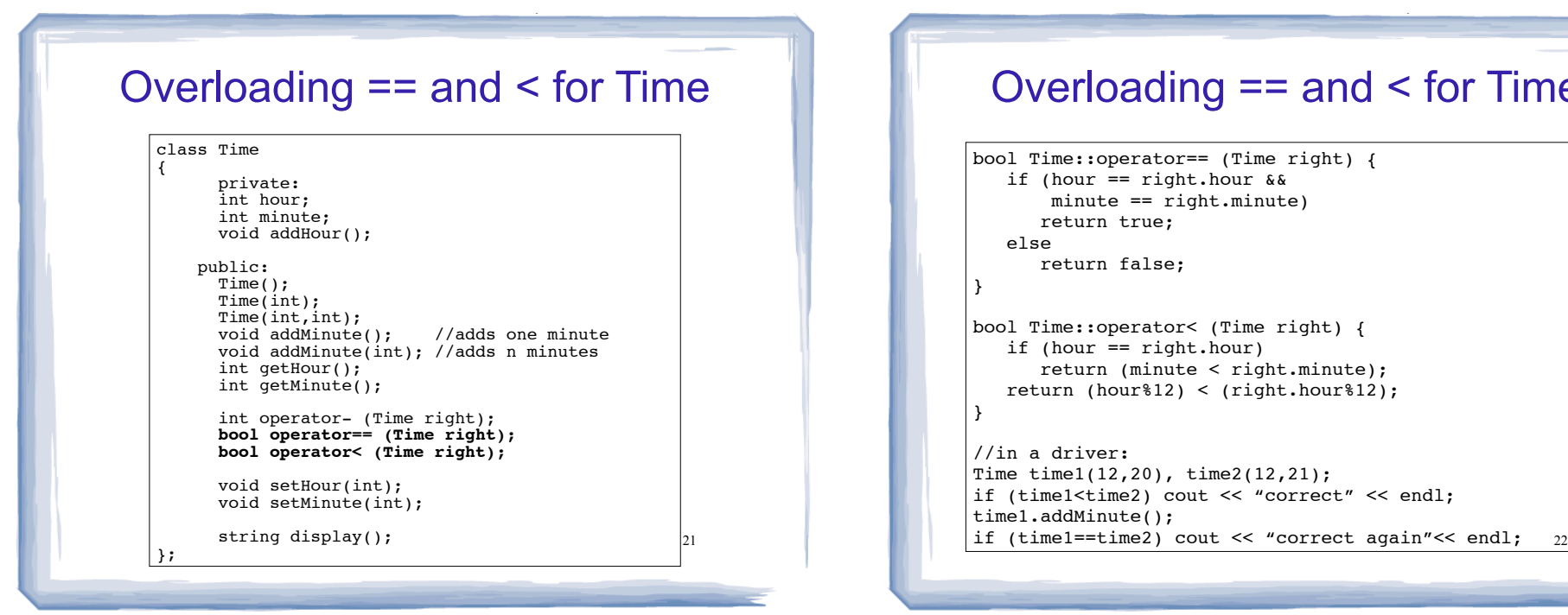

## Overloading == and < for Time

court and the second control of the second control of the second control of the second control of the second control of the second control of the second control of the second control of the second control of the second con

```
bool Time::operator== (Time right) {
    if (hour == right.hour &&
        minute == right.minute)
       return true;
    else
       return false;
}
bool Time::operator< (Time right) {
    if (hour == right.hour)
       return (minute < right.minute);
    return (hour%12) < (right.hour%12);
}
//in a driver:
Time time1(12,20), time2(12,21);
if (time1<time2) cout << "correct" << endl;
time1.addMinute();
```
#### $23$ Overload = for IntCell class IntCell { private: int \*value; public: IntCell(const IntCell &obj); IntCell(int);  $\n *IntCell()*$ ; int read() const; void write(int); void operator= (IntCell rhs);  $\vert \}$ ; void IntCell::operator= (IntCell rhs) { write(rhs.read()); } //in a driver: IntCell object1(5), object2(0);  $object2 = object1;$ object2.write(13); cout << object1.read() << endl; Output: 5 Now = for IntCell will not use member-wise assignment

cout and the second contribution of the second contribution of the second contribution of the second contribution of the second contribution of the second contribution of the second contribution of the second contribution